# **الباب الأول**

**الإطار العام للبحث**

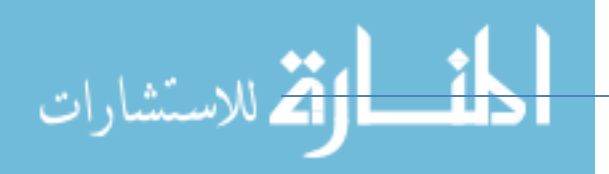

www.manaraa.com

#### **1\_1 المقدمة**

الإدارة بمفهومها العام والشامل تعني التدبير في استخدام الموارد المتاحة لتقديم أفضل خدمة وخفض التكلفة في أدنى حد يحقق ربحية دون التضحية بوجود الخدمة المقدمة وعدم إرهاق المربض وتحمله مصروفات عالية ومن هنا يتضح أن الإدارة هي الحكم في نجاح المستشفى أو فشلها وانها المسئول الرئيسي عن تحقيق الأهداف الموضوعة.

تهدف هذه الدراسة إلى عمل نظام إداري للمراكز الصحية لتسهيل إجراءات المربض داخل المركز وتسهيل العملية الإداربة وسرعة تبادل بيانات المربض داخل أقسام المركز .

يعمل النظام عبر السير فر المحلي داخل المركز الصحى بدون انترنت , ويعمل على جميع الاجهزة "الكمبيوتر المكتبي \_ الاجهزة اللوحية ويستغني عن المعاملات الورقية.

تعتبر الخدمات الصحية من المطالب الأساسية للمجتمعات . وبجب أن تتناسب هذه الخدمات مع حاجة المجتمعات المتحضرة حيث إن تقديم الخدمات الصحية من المشكلات التي تواجه الخطط الإستراتيجية للحكومات ، وذلك لكون الإنفاق في هذا المجال قد يفوق ما ينفق علي مجال التعليم، علي سبيل المثال. لذا فإن التطور في مجال تكنولوجيا المعلومات قد حقق قفزه كبيرة في مجال الفحص والعلاج الطبي، وفي إدارة متطلبات المرضي والمستشفيات والمراكز الصحية.

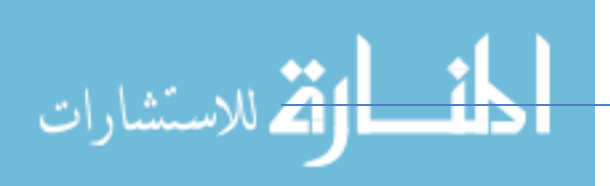

#### **1 \_2 م
لة ال :**

- 1. ا**لتخزبن**:عملية تخزبن ملف مربض تستهلك حيزا من مساحة المخزن.
- 2. ظهور مجموعة من الآثار السالبة لتخزين الملفات تتمثل عرضة للضياع واللف .
	- 3. عملية البحث عن معلومة في عدد كبير من المجلدات تستهلك جهد مقارنة مع النظام المحوسب.
		- 4. التأخر الزمني في الحصول على المعلومة وبيانات المريض.

1 \_3 أهداف البحث:

يهدف لتوفير الوقت والجهد في البحث عن ملف مريض. 1. تصميم نظام لإدارة مركز صحى يتسم بالبساطة . 2. تصميم إطار عمل معلوماتي للنظام الإداري لمركز صحي. توفير المعلومات الطبية الخاصة بالمرضي والمراجعين بوجه خاص، وبالمشفى بوجه عام .

. يهدف لتوفير تبادل المعلومات بين مختلف أفراد الأطر العاملة.  $3$ 

**1\_ 4 أهه ال:** 

1. تصميم نظام بقاعدة بيانات واحدة تستخدم لتخزين البيانات لمختلف المهام التي وجددت في المؤسسة.

الفلم للاستشارات

2. يتيح لموظفي الإدارة المختلفة إمكانية مشاهدة نفس المعلومة في نفس الوقت. تكامل إدارات وأقسام المؤسسات مع بعضها البعض. 3. تسجيل بيانات المريض من لحظه دخوله المركز إلي خروجه ومتابعته. 4. نظام واحد يضم جميع فوائد أقسام المركز .

#### **1\_5 م!هة ال:**

سيتم إتباع إسلوب عملي تطبيقي من خلال إستخدام برمجيات متبعة في علم الحاسوب متمثلة في لغة (C#) الذي تعمل في بيئة الفيجوال إستيديو وقواعد البيانات بالأضافة إلى برامج مساعدة أخري .

#### **1\_6حود ال**:

الحدود المكانية : في هذا البحث كل التركيز علي برنامج تخطيط موارد المؤسسة  $2018$  2017 : الحدود الذمانية

#### **1\_7(
ل ال:**

تم تقسيم البحث إلي خمسه ابواب وذلك علي النحو التالي:

المباب الأول: المقدمة ، ويشمل مقدمه البحث ومشاكل النظام الحالي، وأهداف النظام وأهميته ومنهجيته وحدوده إضافة إلى الدراسات السابقة.

الباب الثاني : الخلفية النظرية ، ويحتوي علي مفهوم المركز الصحي ، إضافة إلى الدراسات السابقة .

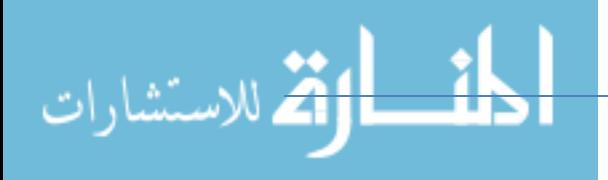

الباب الثالث: تحليل النظام .

الباب الرابع : واجهات النظام ، ويشمل رسوم توضيحيه لأجزاء النظام ، وتوضيح كيفيه تنفيذ النظام ، وما هي أدوار مستخدمي النظام. الباب الخامس : المصادر والمراجع .

- **1\_ 8 الراسات ال1ا0قة** :
- **1. دراسة (م5د وأسع 2014،)، 0ع!5ان : =اس م51; ج5دة المات**  الصحية المقدمة ف*ي* المراكز الصحية ف*ي* محافظه اللاذقية من وجهة نظر المستفيدين منها \_دراسة ميدانية لمركز إشراف الشامية.<br>. هدفت الدراسة إلي التعرف علي مستوي جوده الخدمات الصحية المقدمة في المراكز الصحية في محافظة اللاذقية بسوريا ، ومعرفة مستوي رضا المستفيدين من الخدمات الصحية المقدمة في هذه المراكز ، وتم توزيع استبانه علي العائلات المستفيدة من الخدمات الصحية ، وقد توصلت الدراسة إلى النتائج التالية :
	- أ. التتمتع المراكز الصحية بالجودة اللازمة للخدمات الصحية المقدمة في منطقة إشراف الشامية وفقا لابعاد جودة الخدمات الصحية (الملموسيه ، ا[عتمادية ، ا[استجابة ، التعاطف ، الثقة والأمان) من وجهة نظر المستفيدين من الخدمات المقدمة.

ب. انخفاض معرفة الكوادر الطبية الموجودة في منطقة الدراسة لمفهوم الجودة ، إضافة إلي انخفاض معرفة الكوادر الطبية الموجودة في منطقة الدراسة

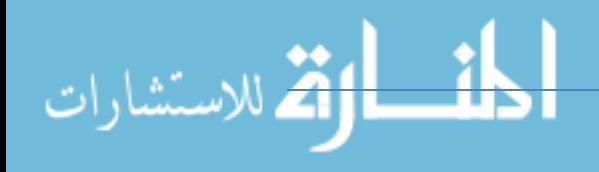

لمفهوم الجودة ، إضافة إلي انخفاض مستوي التجهيزات الموجودة بالمراكز الصحية مما يؤثر علي مستوي الخدمات المقدمة.

2. دراسة (الهميل*ي* ، 2016) بعنوان : مدى اهتمام المنظمات الصحية المحلية العامة بتوفير (تطبيق ) أبعاد الجودة (النوعية) ف*ي* الخدمات الصحية الت*ي* تقدمها من وجهة نظر المستفيدين بمدينة طرابلس بالتطبيق علي مركز طرابلس كنموذج.

هدفت الدراسة إلي التعرف علي مدي توافر (تطبيق) مركز طرابلس الطبي في ليبيا لابعاد الجودة في الخدمات الصحية التي يقدمها للمستفيدين الليبيين ، والعوامل المؤثرة في ذلك، وتحديد العلاقة بين مستوي توافر (تطبيق) المركز قيد البحث لأبعاد الجودة وبين مستوي جودة الخدمات الصحية التي يقدمها للمستفيدين الليبيين ، إضافة إلى التعرف على مدي ا∏ختلاف في مستوي توافر (تطبيق) الأبعاد المرتبطة بجودة الخدمات الصحية ، وقد أظهرت نتائج الدراسة ما يلي:

- أ. أن الخدمات الصحية التي يقدمها مركز طرابلس الطبي □ تتميز بالجودة المطلوبة من وجهة نظر المستفيدين الليبيين .
- ب. □ تتوفر أبعاد الجودة (ا□عتمادية ، ا□ستجابة ، التأكيد ، اللطف)، بينما يتوفر بعد الملموسيه إلي حد ما في الخدمات الصحية التي يقدمها مركز طرابلس الطبي من وجهة نظر المستفيدين الليبيين .

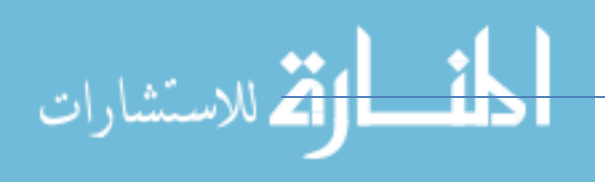

- ت . ∃ توجد فروقات ذات داللة إحصائية بين مستوي توافر (تطبيق)مركز طرابلس الطبي لابعاد الجودة في الخدمات الصحية التي يقدمها للمستفددن منها.
- ث. □ توجد علاقة ذات د□لة إحصائية بين جودة الخدمات الصحية التي يقدمها مركز طرابلس الطبي ومستوي توافر (تطبيق) أبعاد الجودة المطلوبة في تلك الخدمات.
- 3. دراسة (Eleuch ، 2011): أجرى الباحث دراسة بعنوان "إدراك نوعية الخدمات الصحية ف*ي* اليابا*ن* " هدفت هذه الدراسة لتقييم تصورات المرضىي اليابانيين لنوعية الخدمة والرعاية الصحية وتسليط الضوء علي ميزات الخدمة الاكثر وضوحا استخدمت الدراسة البرمجة غير الخطية ، واعتمدت الدراسة علي نموذج المبعثر للكشف عن أهميه الرعاية الصحية وميزات الخدمة الصحية للحكم علي جودة الخدمة . أظهرت نتائج الدراسة بأن المرضي اليابانيين ينظرون إلي خدمات الرعاية الصحية من خلال العملية التعويضية الخطية، فمثلا نوعية الميزات التقنية وسلوك الموظفين يعوض بعضهم البعض لتحديد نوعية الخدمة ، وكما سلطت هذه الدراسة الضوء علي الحاجة إلي اعتماد التطور الذي يعزز الجودة الفنية في أماكن الرعاية الصحية اليابانية.
	- **4. دراسة (padhy و Ratch2011،(**  أ**جري الباحثون دراسة بعنوان "رضا المربض وفعالية التسوبق ف***ي* المستشفيات الكبيرة المختارة ف*ي* الهند" هدفت هذه الدراسة لمعرفة العلاقة بين رضي المرضي وفعالية التسويق

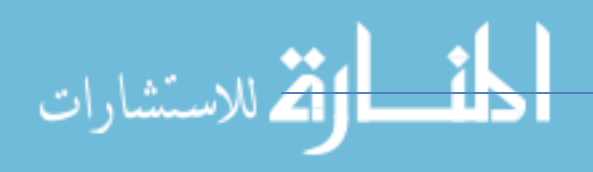

شارك في هذه الدراسة 300 من المرضى و80 من المديرين التنفيذيين. للتسويق من ستة مستشفيات (ثلاثة من القطاع العام وثلاثة من القطاع الخاص) من المدن التوآم حيدر آباد وسيكوندر آباد. استخدمت المقابلة وا∏ستبيان في جمع المعلومات. استخدمت المتوسطات وا[انحرافات المعيارية ، وقيمF لعرض النتائج. وفي ضوء القرضيات التي وضعت ، وجد أن المرضي في المستشفيات الخاصة اكثر رضا بجودة الخدمات من نظرائهم في المستشفيات الأخرى وبناء على ذلك تم رفض القرضية الصفرية ، وقدمت الدراسة توصيات بضرورة ا∏هتمام بتحسين جودة الخدمات المقدمة للمرضي وأيضا ضرورة تحسين فعالية وقدره مديري التسويق في هذه المستشفيات.

5. **دراسة (Al\_adham ، 2004) :قام الباحث بإعداد دراسة بعنوان "تقييم** نوعية ومستوى أداء الخدمات الصحية ف*ي* المستشفيات الفلسطينية: نموذج لأداء الإدارة الصحية الجيدة ". هدف الدراسة كان تقصي إمكانية تطبيق نظام إداري خاص بالجودة ، وكذلك البحث عن العوامل المؤثرة في مستوي الأداء للخدمات المقدمة ، وأخيرا هدفت إلي معرفة مدي إمكانية تطبيق المستشفيات لمعايير الجودة ، طبقت هذه الدراسة على المستشفيات العاملة في مدينه نابلس وكان عددها ست مستشفيات ، وتكونت عينة الدراسة من المرضي والعاملين فيها وكان عددهم 351 شخصا اظهرت نتائج الدراسة وجود اختلافات ذات قيم إحصائية هامه فيما يتعلق بتقييم كل من العاملين والمرضىي بمستوي الخدمات المقدمة في

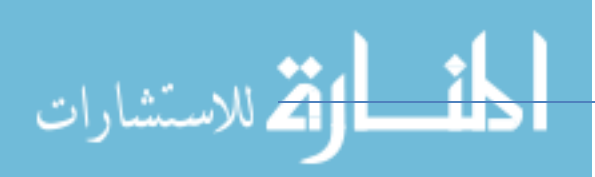

مختلف الاقسام العاملة ضمن المستشفي الواحد، وكذلك بين مختلف القطاعات الصحية والي ضعف ملحوظ في أداء غالبية الاقسام العاملة باستثناء الاقسام التابعة للمستشفيات الخاصة ، وتقصير في جودة الخدمات الصحية في جميع قطاعات المستشفيات ، وأخيرا أظهرت النتائج بأن معايير الجودة الشاملة لم تكن ضمن أولويات هذه المستشفيات باستثناء مستشفي رفيديا . وقدمت الدراسة نموذجا مقترحا لإدارة جودة الخدمات الصحية.

6. **دراسة ( Fotter وأخ< ، 2006** : ) ی\ل, هف هHه الراسة م: أن قياس رضا المرضي هو أمر حاسم لدعم خدمة المستهلك والميزة التتافسية في صناعه العناية الصحية حيث توجد مداخل متعددة لذلك القياس . أجريت هذه الدراسة الرائدة في عدة مستشفيات أمريكية تركزت علي مقارنة ومقابلة ادراكات المرضى والعاملين لخدمة المستهلك (المربض) باستخدام كل من بيانات المسح وجماعة التركيز Focus group. تشير نتائجها بأن هناك درجة عالية من ا∏رتباط بين إدراكات المرضى والعاملين لخدمة المستهلك وأن العاملين ومجموعات فرعية من المرضىي زودوا معلومات مكملة تتعلق بادراكات المرضى لخبرة الخدمة المقدمة ، وكانت ادراكات العاملين لخصائص الخدمة أكثر سلبية مما لدى المرضى كذلك فأن جماعة التركيز وفرت معلومات مكملة لنتائج المسح فيما يتعلق بتفاصيل أكبر ومعلومات ملائمة أكثر للأغراض الإدارية . تقترح بأن تنويع مصادر البيانات وعدم ا اقتصار علي مسوح المرضي يدعم استخدام معلومات خدمة المستهلك (ال6') وأن إجاء دراسة أخM لإثOات هHه الائج م: شأنه ت ف أم=ان.ة الجمع بين الصحة ، والمعوليه، وكفاءة الكلفة لمعلومات خدمة المستهلك.

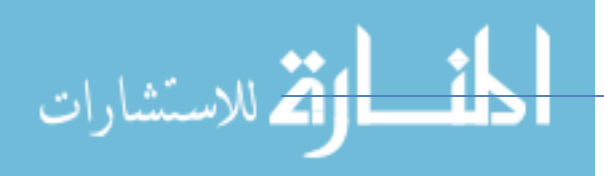

- 7. **دراسة (الـعلاق ، 2001):** هدفت هذه الدراسة إلـي التعرف علـي تقييم المرضى المنتفعين من خدمات المختبرات الطبية ومراكز الأشعة في الأردن لمستوي جودة هذه الخدمات ، ويتضمن ذلك توقعاتهم أو إدراكهم لمستوي الخدمات المقدمة لهم فعليا . اقتصرت الدراسة علي قياس جودة الخدمات ، من وجهة نظر المنتفعين فقط ولم تتطرق إلى وجهة نظر إدارات هذه المختبرات والمراكز . بلغت عينة الدراسة (715) من المرضى وكان من نتائجها أن الجودة الفعلية للخدمات كما يراها أفراد العينة كانت مترفعة ، وان الجودة التي يتوقعها المرضي المنتفعون من تلك الخدمات كانت عالية قدمت الدراسة عدة توصيات من شأنها تطوير جودة ما تقدمة المؤسسات المبحوثة من خدمات للمواطنين بما يكسبها ميزه نسبية تنافسيه في سوق الرعاية الطبية في الأردن .
	- **8. دراسة ( Elg وآخ<ون، 2011 )**

قام الباحثون بإجراء دراسة بعنوان "الممارسات الإداربة للرعاية الصحية ف*ي* ال*سوبد و*تح*سين نوعية العمل : تحدي*ات التنسية" هدف هذه الدراسة التجريبي هو فحص التحديات التنسوية للممارسات الإدارية في مؤسسات الرعاية الصحية السويدية وسبل تطويرها . تكون مجتمع الدراسة من مديري الرعاية الأساسية وكان عددهم 1031 ومديري الأقسام في المستشفيات وكان عددهم 1542 في عام 2007 وكانت نسبة العينة والستجابات المستردة 46%.

أظهرت نتائج الدراسة بان هناك توجهات نحو زيادة الضغوط الخارجية علي

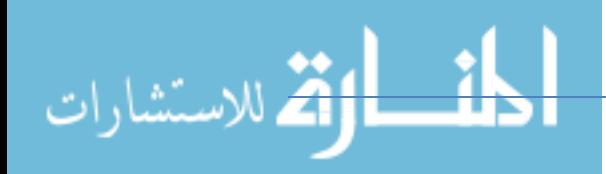

مديري الرعاية الصحية لتحسين نوعية العمل منها : قرارات الإدارة العليا، وضغوط المرضي ، والقرارات التي يتخذها صناع القرار تؤثر بشكل متزايد في خيارات مديري الرعاية الصحية حول مجا [ات تركيز جهود التحسين ، وقد حددت ثلاثة مجالات وهي :الرقابة المنطقية ، وأساس ن\تحسين الممارسات، والمريض هو مركز التوجه . وأوضحت الدراسة بأنه ينبغي علي قادة الرعاية الصحية تصميم نظم جديدة للمراقبة الإداربة من أجل دعم أنظمة الرعاية الصحية الفرعية.

نتائج الدراسة دعمت الفرضية العامة والتي تنادي بان الطواقم الطبية تتجه نحو التركيز علي التعبير التنظيمي بناءا علي أنظمة الرقابة الإدارية ، وأخيرا حددت الدراسة عدة اتجاهات هامة حول كيفية إدارة مؤسسات الرعاية الصحية وتطويرها .

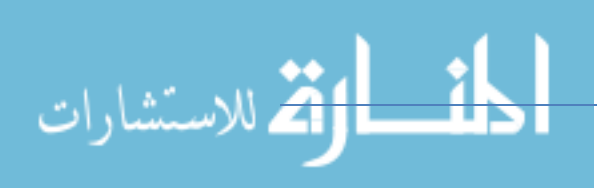

**الاب الfاني**  الإطار النظر*ي* للبحث

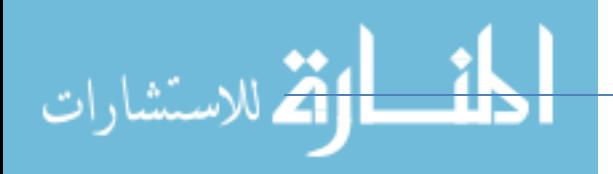

ت**م**هيد :

في هذا الباب سوف نستعرض الخلفية النظرية والتي تحتوي علي مفهوم المركز الصحي والمعايير الخاصة به ونبذه قصيرة عن الجهات المستفيدة من النظام.

# مفهوم المركز الصحي:  $1\_2$

هو الوحدة الصحية التي تعمل بإشراف إدارة الرعاية الصحية الاولية بالمنطقة المتواجد به وتهدف إلي تحسين صحة المجتمع المحلي من خلال تقديم خدمات الرعاية الصحية الاولية لمجموعه من السكان وفق المعايير المحددة انظلاقا من مفهوم الرعاية الصحية الأولية وإستراتجيتها المعتمدة في المملكة.

# مهام المركز الصحي: $2\_2$

- . التعرف علي المشكلات الصحية المنتشرة في منطقه عمل المركز الصحي ودراسة واقعها الصحى والبنية اللقتصادية واللجتماعية .
	- 2. معرفه مصادر المرض وطرق العدوى وحجم المشاكل وترتيبها حسب الأولويات ووضع الحلول لمكافحتها.
- 3. تقديم خدمات الرعاية الصحية الأولية الأساسية للسكان المستهدفين بمنطقه خدمات المركز وتشمل:
	- ا. التوعية والتثقيف الصحي.  $1$ 2. إصحاح البيئة ومكافحه الأمراض الساربة 3. رعاية الامومة
		- 4. رعاية الطفولة
		- 5. رعاية المراهقين

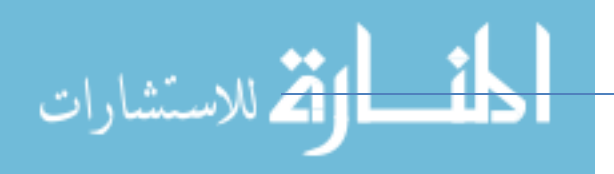

- 6. رعاية المسنين
- 7. الرعاية النفسية
- 8. الخدمات العلاجية
- 9. صحة الفم والأسنان

.4إحالة المرضي حسب الحاجة إلي المستشفيات . 5.جمع وتنظيم وحفظ المعلومات والإحصاءات المتعلقة بالأوضاع الصحية لسكان منطقه عمل المركز .

> 6.إعداد التقارير الدورية المطلوبة ورفعها لإدارة الرعاية الصحية الأولية بالمنطقة .7 توظيف الأسس الموجهة للرعاية الصحية الأولية واستخدامها بفعالية وكفاءة لتقديم خدمات الرعاية الصحية الأساسية وتشمل:

- 1. مشاركه المجتمع 2. التتسيق مع الجهات ذات العلاقة في المجتمع . 3. العدالة في تقديم الخدمات الصحية. 4. استخدام التقنيات الملائمة.
- لاقسام المتوفرة في المركز : $2\,$ 
	- 1. الطبيب العمومي.
		- 2. العل .
	- . مكاتب التحصين $3$ 
		- 4. الاحصاء.

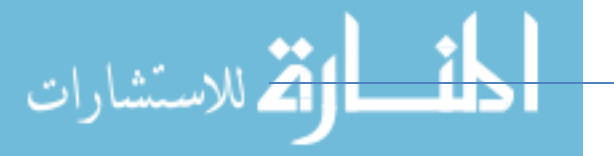

5. الصيدلية. 6. مكاتب الإرشاد النفسي. 7. قسم التدريب. 8. أقسام الخدمات الطبية المختلفة. 9. مكاتب التأمين الصحي. **2\_4 اللغات ال1مة في الP>نامج :-** 

-1 لغة سي شارب

سي شارب #C هي لغة برمجة حديثة موجهة للكائنات ، تم تطويرها في عام 2000 بواسطة أندريس هيجلسبرج في Microsoft ، وهي لغة عامة الغرض مصممة لتطوير التطبيقات على أنظمة التشغيل الأساسية ل Microsoft وتتطلب . NET framework علي Windows للعل .

**لاذا تo إناء سي شارب :- #C** 

في واقع الأمر فقد تم تأسيسها في البداية كمنافسه للغة JAVA ؛ ذلك أن شركة sun (التي اشترتها Oracle ∏حقا) لم تكن ترغب في قيام Microsoft بإجراء تغييرات علي Java ، لذا اختارت Microsoft إنشاء لغتها الخاصة بد∏ من ذلك ، وعلي العموم فإن #C تحتوي علي ميزات مشابهة لتلك الموجودة في Java. لقد نمت #C بسرعة كبيرة منذ أن تم إنشاؤها لأول مرة ، وهذا بالطبع تحت دعم واسع منMicrosoft لمساعدتها في الحصول علي مكانتها الكبيرة اليوم . هي الآن واحدة من لغات البرمجة الأكثر شعبية في العالم.

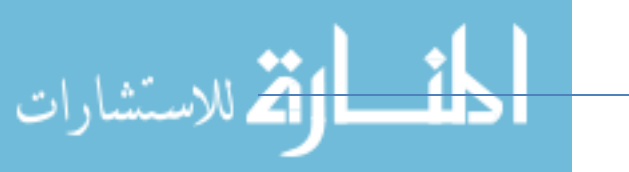

#### **أصل مQEلح #:-C**

يستمد مصطلح #C المحرف # الخاص به من مفتاح التحويل "#" ، والذي يشير إلي زبادة درجة نصفية واحدة ، ولعل هذا يعبر عن لمسة إبداع تضفيها اللغة على عالم البرمجة ، كما عالم الموسيقي! وينطق لفظ لغة #C بالإنجليزية "C sharp" في أكثر الأحيان ، أما اللفظ بالعربية فهو "سي شارب". الاستخدامات الرئيسة ل س*ي* شارب #C :-- تطوير تطبيقات Windows. نشاء تطبيقات الويب  $-2$ 3– الاجهزة المحمولة والهواتف الذكية . -4 الألعاب . 5- إن #C مرنة بما فيه الكفاية لتشغيل ملقمات TCP/IP و . Raspberry pi **مHات سي شارب #:-C**  سهلة التعلم ، ولكنها تتطوي علي مهام معقدة! – - السرعة  $-2$ 3– مجتمع الدعم والتواصل. م**جتمع دعم س***ي* **شاربC#** :-مجتمع عام لمطوري لغة #C.

2- مجتمعات لأغراض بعينها .

**2 - لغة SQL :-**

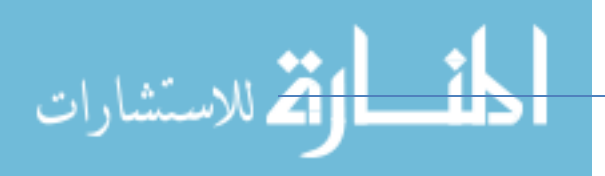

www.manaraa.com

تعريف لغة SQL:-

لغة ا]ستعلام البنيوية Structured Query Language والتي تسمي اختصارا SQL ، هي لغة برمجية قياسية لإدارة قواعد البيانات ، وتستخدم للاستعلام عن البيانات وإدراجها وتحديلها .

#### **تارخ اللغة :-**

بدأ باحثا IBM ريمون بويس ودونالد شامبرلين تطوير لغةSQL للمرة الأول عام 1970، وقاما عندها بإنشاء لغة البرمجة المعروفة باسم SEQUEL بعد نشر ورقة ادغار فرانك تود العملية تحت عنوان "نموذج مترابط للبيانات في مستودعات البيانات المشتركة الضخمة" في العام ذاته .إذ اقترح يود في ورقته تلك تمثل جميع البيانات بشكل علاقات .وشكل ذلك الأساس الذي اعتمد عليه بويس وشامبرلين لتطوير لغة SQL.

أبصرت اللغة النور بعد عدة سنوات ،وكان ذلك عام 1979 ومنذ ذلك الحين اعتبرها العهد الوطني الامريكي للمعايير القياسية المعيارية المعتمدة في قواعد البيانات .

#### **ماzا لغة SQL :**

- . فقة عالمية $-1$
- مفتوحة المصدر وسهلة التعلم وا $\Box$ ستخدام .  $-2$ 
	- 3– إدارة ملايين صفوف البيانات .

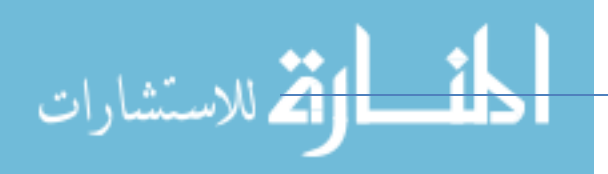

4– تطور التكنولوجيا .

5 - تزاید الطلب $-5$ 

-  $\Box$  حاجة للترميز  $\Box$  -6

7 - لغة تفاعل.ة .

8- طرق متعددة لعرض البيانات .

**عH5ب اللغة :-** 

واجهة صعبة  $-1$ 

- التحكم الجزئي $-2$ 

- التنفيذ  $-3$ 

 $-4$  التكلفة  $-4$ 

#### **0عg تPQقات SQL :-**

نصوص تكامل البيانات .  $\!1$ 

- ا $\square$ ستعلامات التحليلية .

3– استرداد المعلومات .

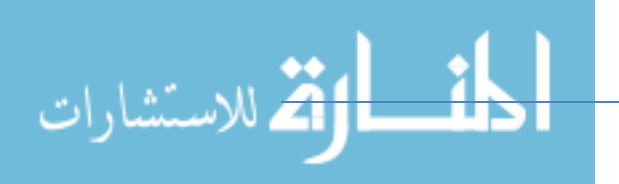

# **الباب الثالث التحليل**

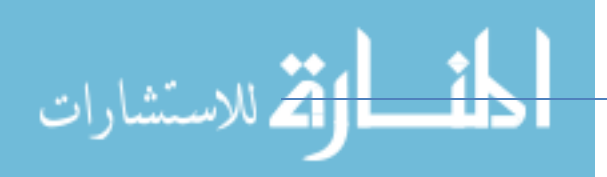

www.manaraa.com

#### **3\_1المقدمة:**

إن عملية التحليل في أي مشروع نظام معلومات هو عملية تحليل البيانات والحقائق المتعلقة بالنظام إلى العناصر المكونة لها وإيجاد العلاقات المنطقية التي تربط بينها وذلك من اجل تحديد مواصفات متطلبات النظام الجديد .أن تحليل إي نظام يعتمد على البيئة المحيطة به وعلى محلل النظم لذلك ليس هنالك قواعد مطلقه أو خطوات محددة يمكن إتباعه في جميع النظم ولكن يوجد خطوط عريضة يمكن أخذها بنظر مثل

- اختبار الحقائق التي تم جمعها من حيث اكتمالها وصحتها ودقتها .
	- تصنيف البيانات وترميزها إن كانت تحتاج ذلك .
		- تفسير البيانات وإعداد قاموس .

 - إيجاد العلاقات المنطقية التي تربط عناصر البيانات ببعضها وبين المدخلات والمخرجات -

- تحديد البدائل الممكنة للنظام الجديد واختبار الأنسب

**3\_2 تعريف التحليل** 

هو تجزئة النظام وحدات و دراسة كل وحدة وعلاقتها بالوحدات بالأخري باستخدام طرق

التحليل المعروفة

ويمكن تعريف التحليل علي أنة فصل النظام إلي عناصره الرئيسية ودراسة كل عنصر

لوحدة وعلاقته بالعناصر الأخرى ويجيب تقييم المؤثرات الداخلية وكذلك القيود علي

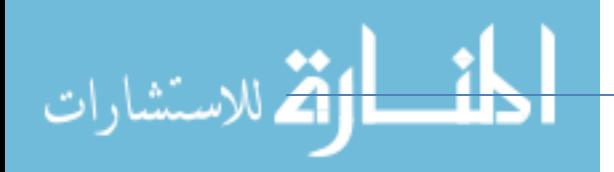

النظام التي لها تأثير اتخاذ القرارات في النظام الحالي .

**وتكمن أهمية التحليل في الآ :يت** - يمكن من الفهم الجيد للنظام الحالي و تحديد نقاط الضعف فيه . - وضع تصور للنظام المقترح بحيث يقوم بحل المشاكل الموجودة في النظام الحالي . - المساعدة في تصميم النظام المقترح . **-3 تحليل البيانات باستخدام مخطط الكينونة** 

3\_3\_1 كينونة المريض :

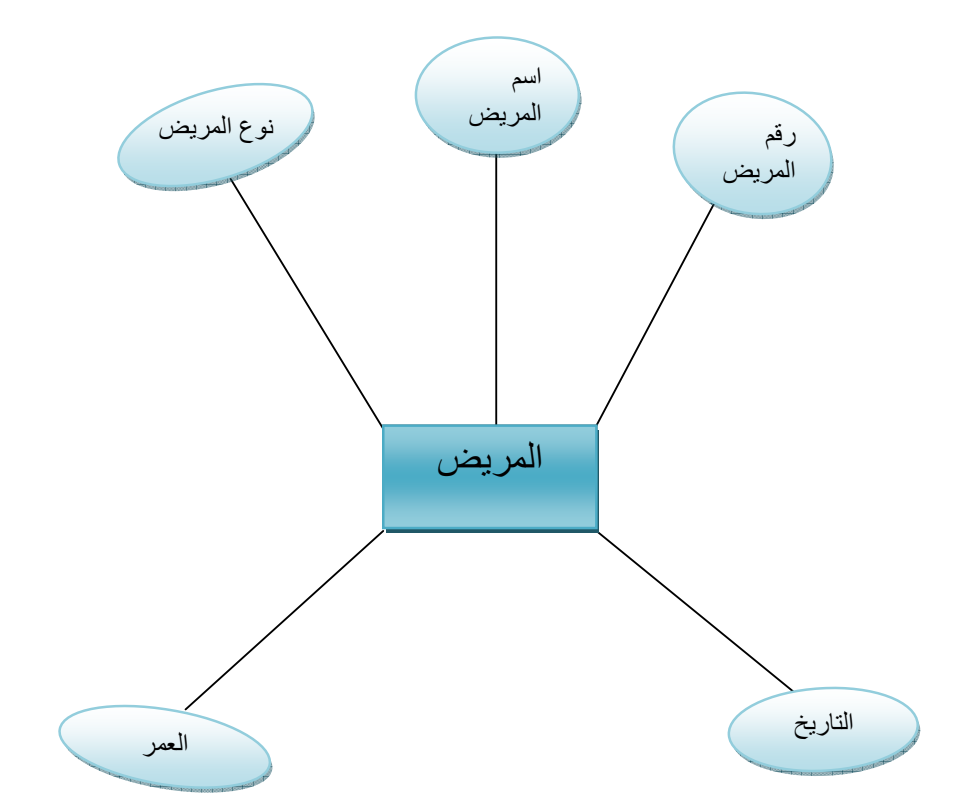

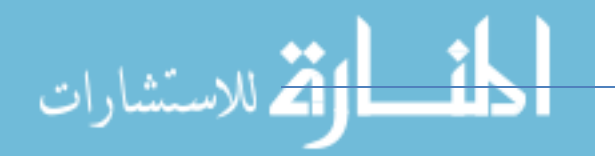

 **3\_3\_2 كينونة الطبيب :**

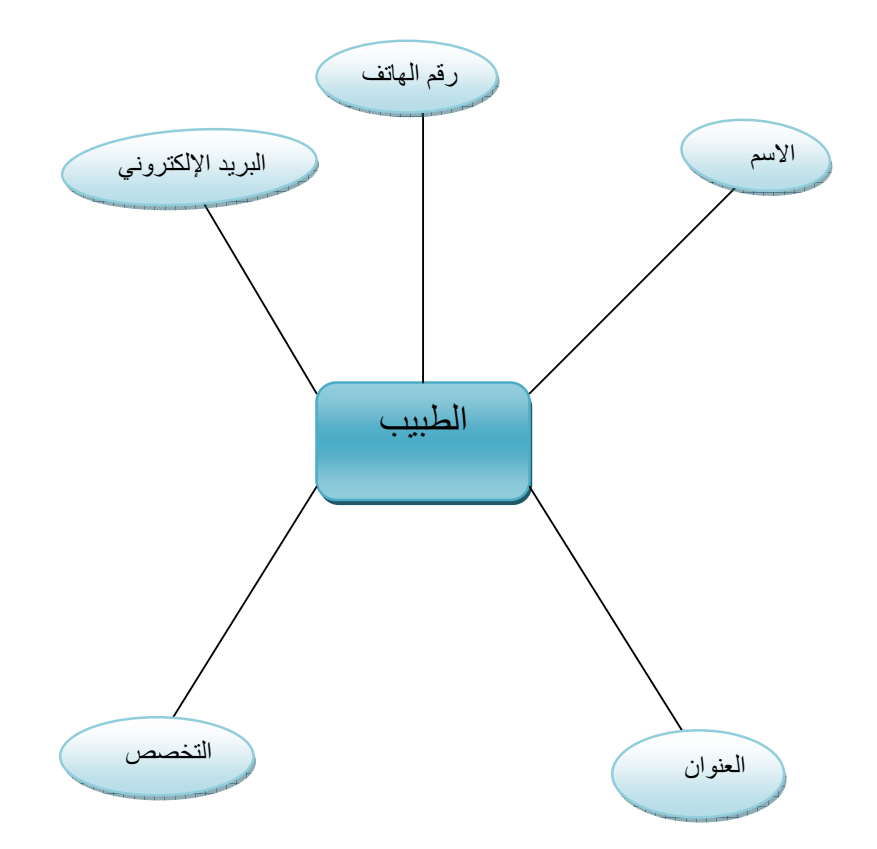

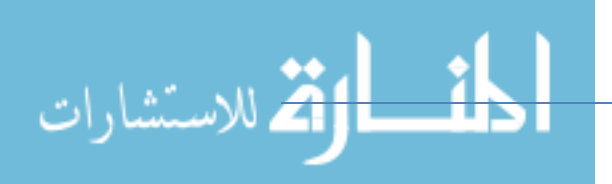

#### **3\_3\_3 كينونة الصيدلية :**

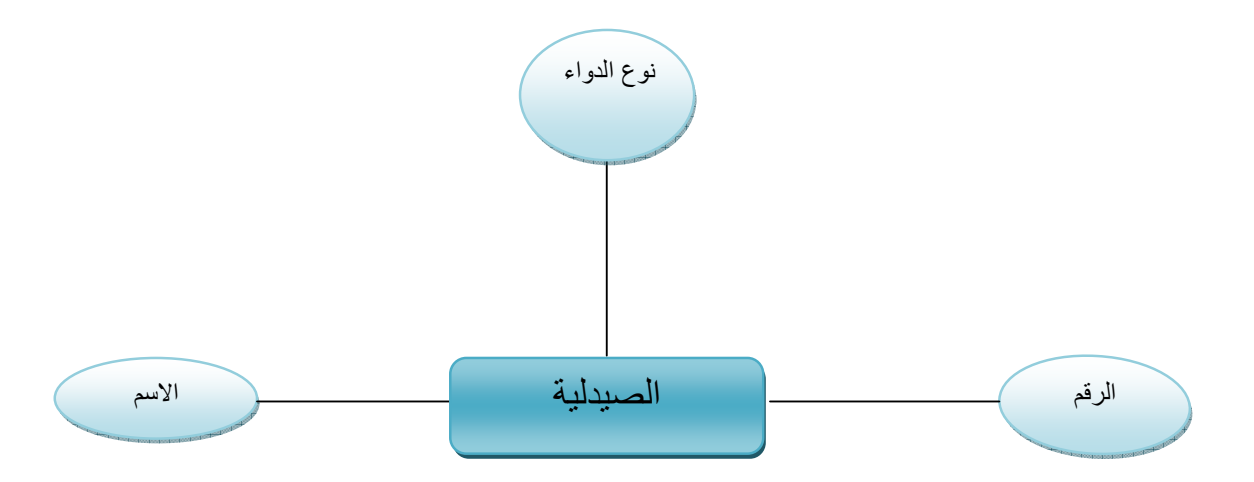

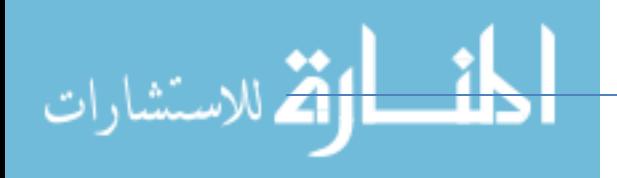

**3\_3\_4 كينونة المعمل :**

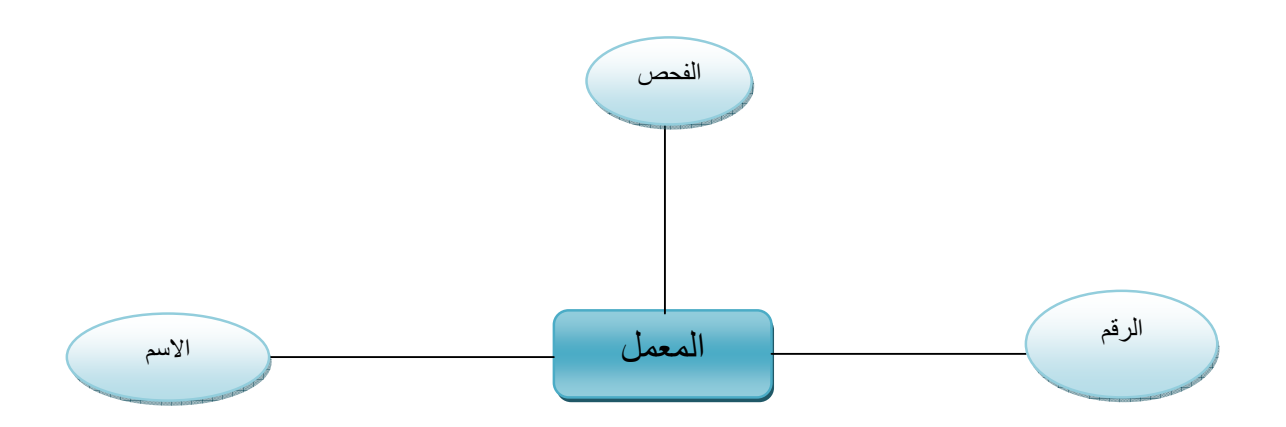

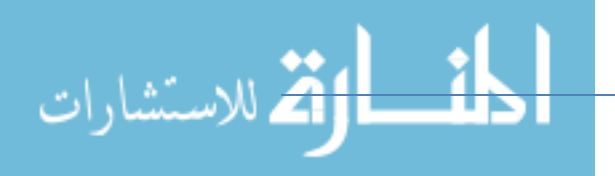

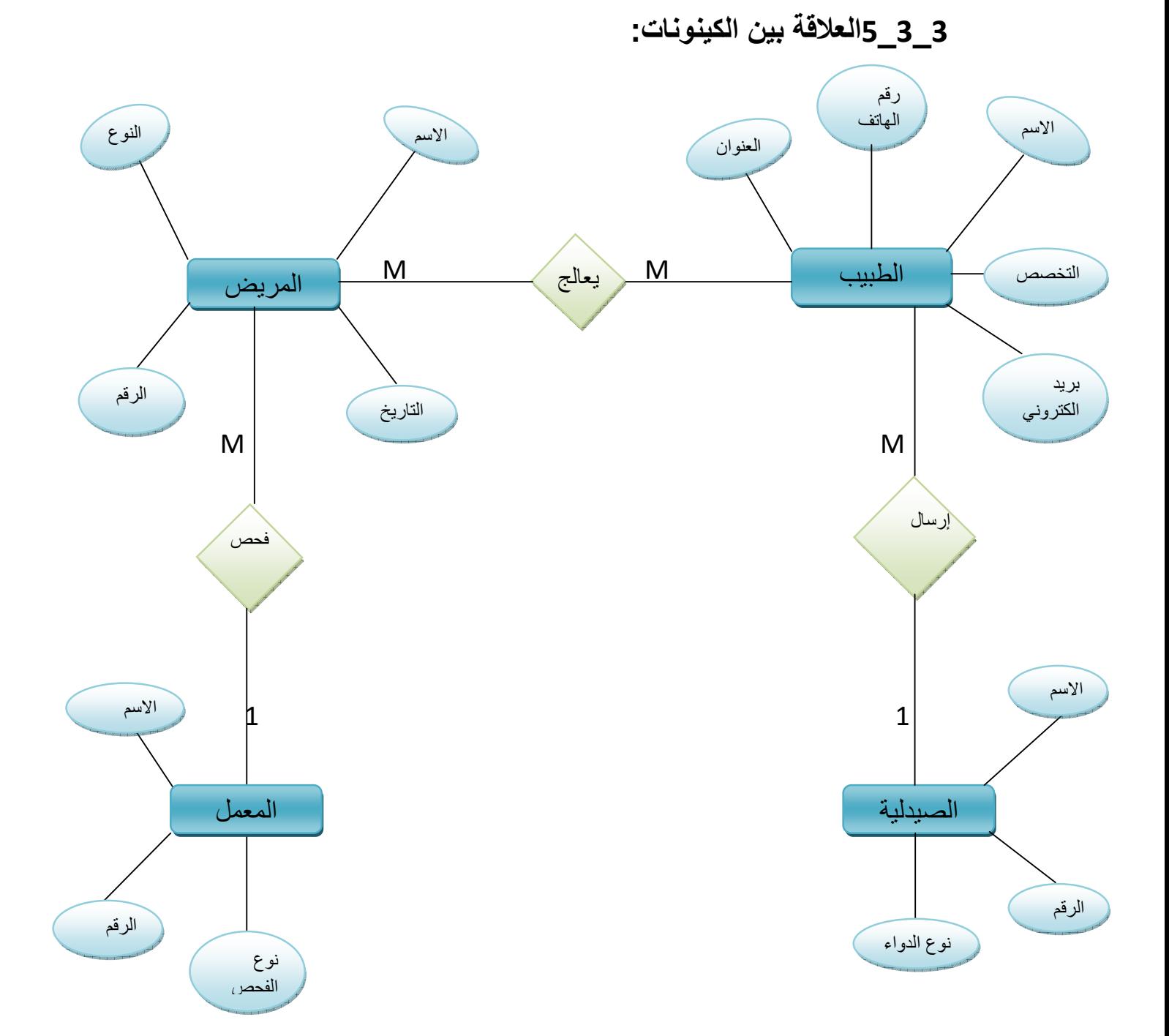

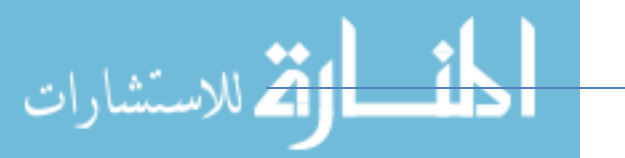

#### **3\_4 اجد ول البيانات :**

3\_4\_1 جدول المريض :

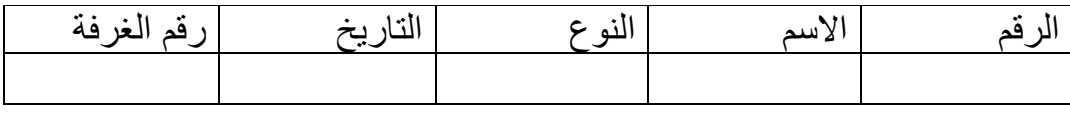

#### 3\_4\_2 جدول الطبيب :

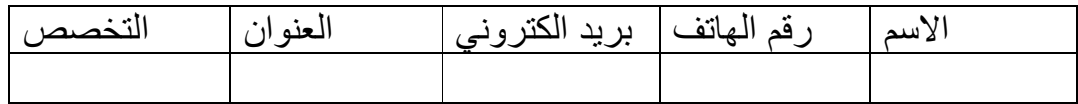

#### 3\_4\_3 جدول الصيدلية :

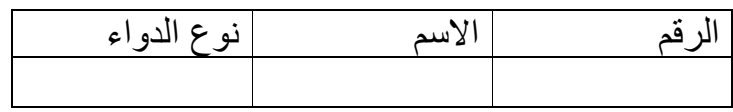

#### 3\_4\_4 جدول المعمل :

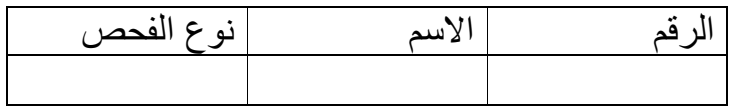

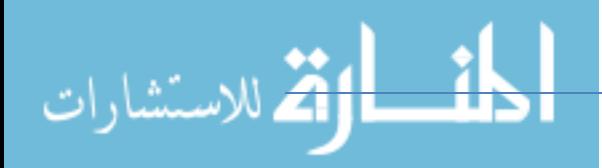

المجموعة البيانية رقم(1)مسمى جدول المريض

| المجمو عات | الحجم | النوع | الرمز   | اسم الحقل        |
|------------|-------|-------|---------|------------------|
| البيانية   |       |       |         |                  |
| المستخدمة  |       |       |         |                  |
| 1          | 50    | يقمى  | NO-PA   | الرقم            |
| 1          | 30    | حرفي  | Pa-name | الأسم            |
| 1          | 50    | يفمى  | H-no    | المستشفى<br>؛ قم |
| 1          | 50    | حرفي  | Н-      | عنوان            |
|            |       |       | add     | المستشفى         |
| 4          | 30    | حرفي  | d-name  | الطبيب<br>اسم    |

المجموعة البيانية رقم(2)مسمى جدول الطبيب

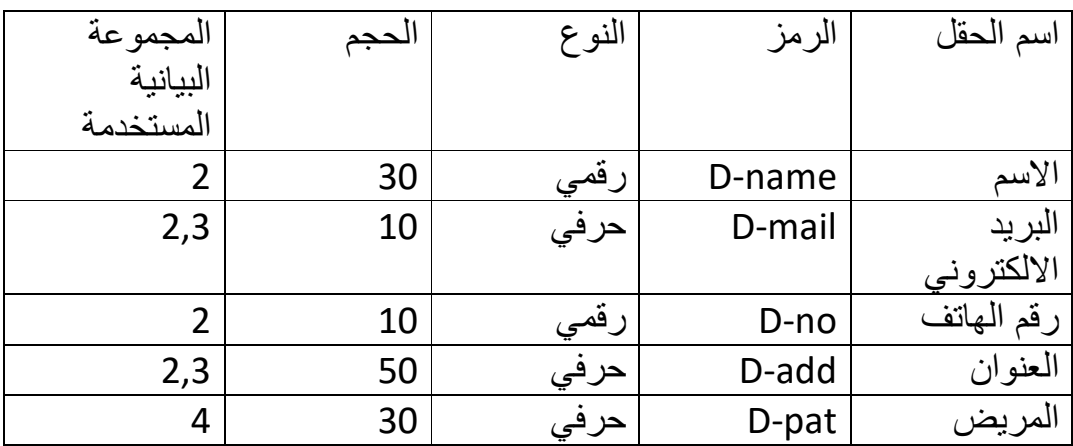

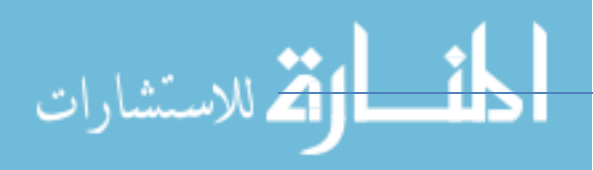

| المجموعة<br>البيانية<br>المستخدمة | الحجم | النوع | الزمز  | اسم الحقل  |
|-----------------------------------|-------|-------|--------|------------|
|                                   | 30    |       | L-no   | الر قم     |
|                                   | 10    |       | L-name | الأسم      |
| 1,3,4                             | 50    |       | L-type | نوع الفحصر |

المجموعة البيانية رقم(3)مسمى جدول المعمل

المجموعة البيانية رقم(4)مسمى جدول الصيدلية

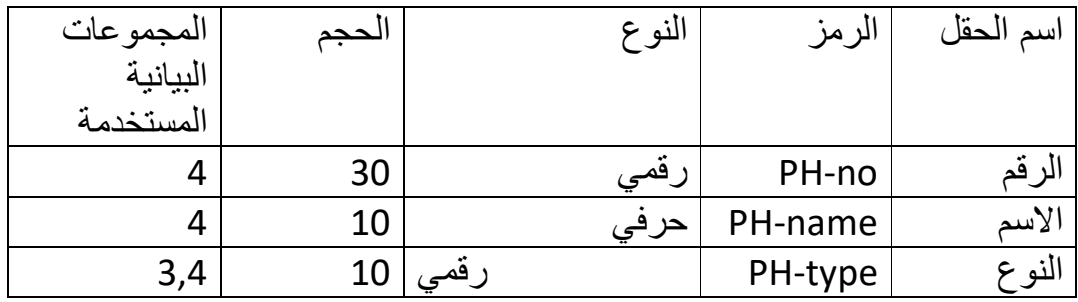

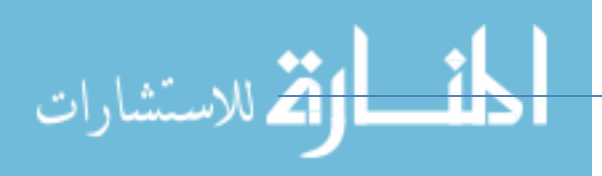

#### **العلاقة بين كينونة الطبيب والمريض:**

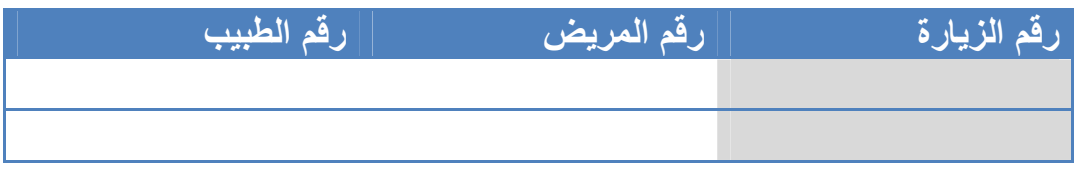

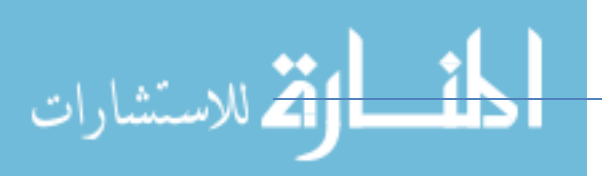

**العلاقة بين كينونة المريض وكينونة المعمل :**

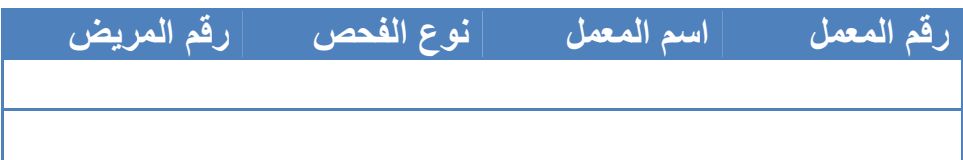

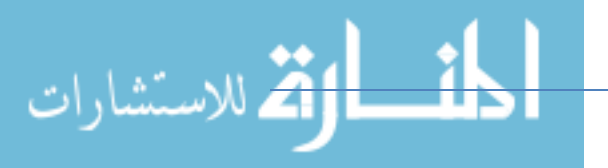

### **العلاقة بين كينونة الطبيب وكينونة الصيدلية :**

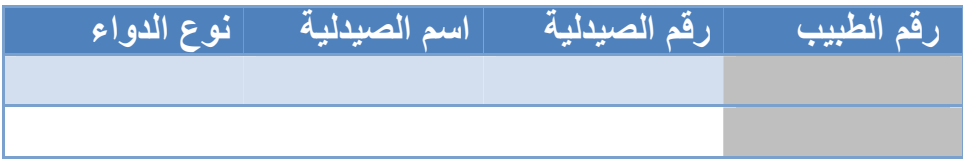

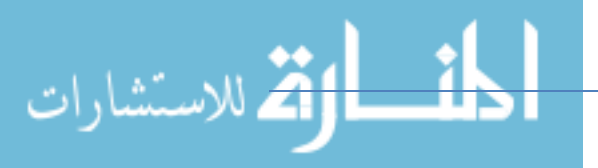

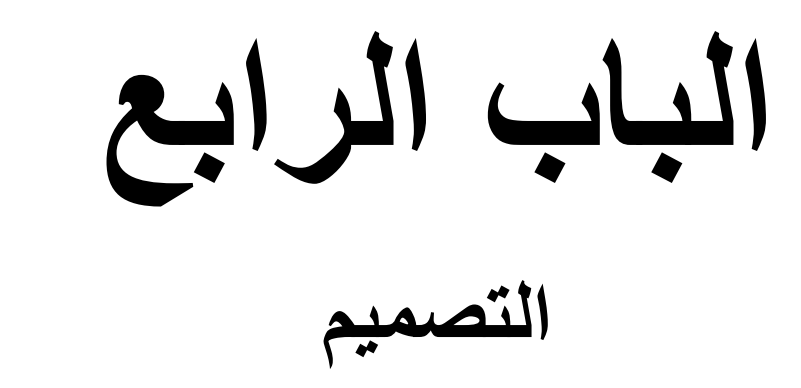

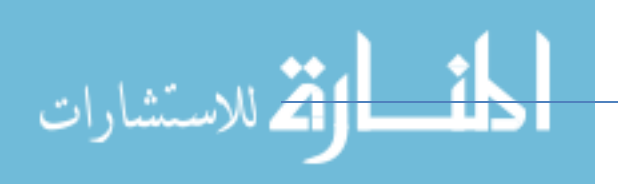

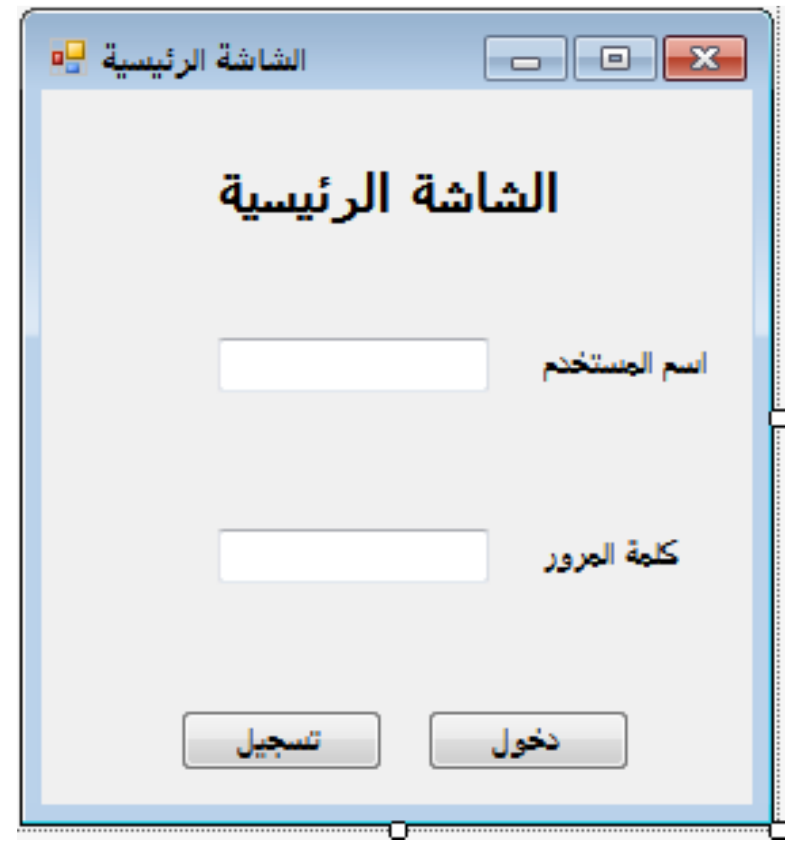

الشكل رقم(1 )

#### **4\_1 شاشة الدخول**

هذه الشاشة تقوم بإدخال اسم المستخدم وكلمة المرور للدخول إلي شاشة تسجيل بيانات المريض أو تسجيل مستخدم جديد.

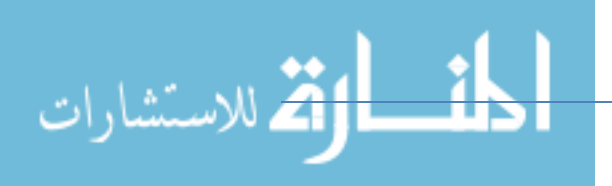

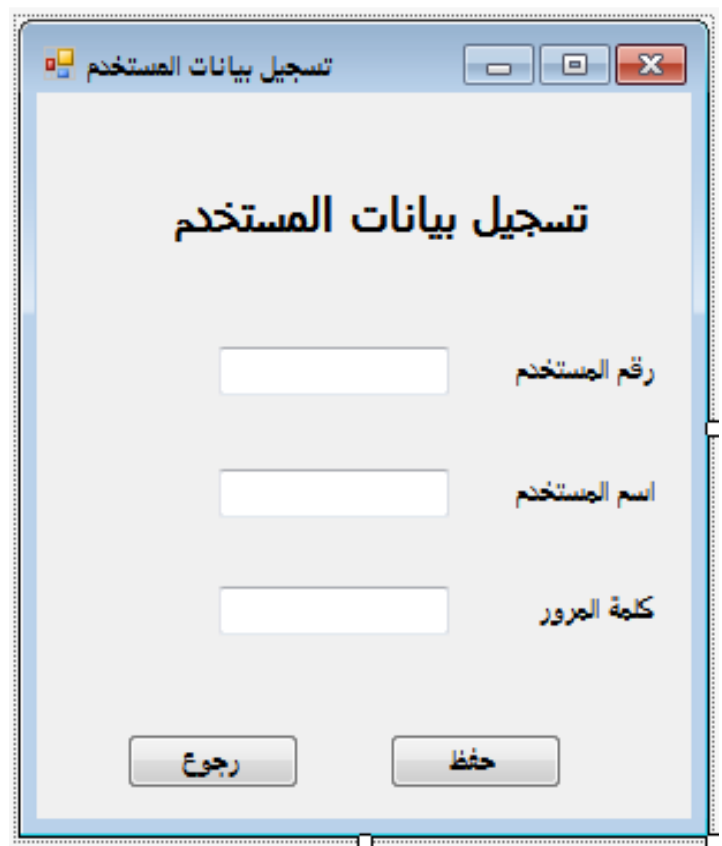

الشكل رقم(2 )

# **4\_2 شاشة تسجيل مستخدم :**

يتم فيها تسجيل بيانات مستخدم جديد

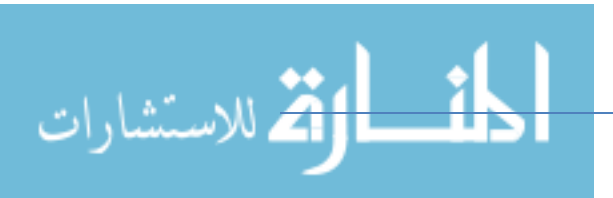

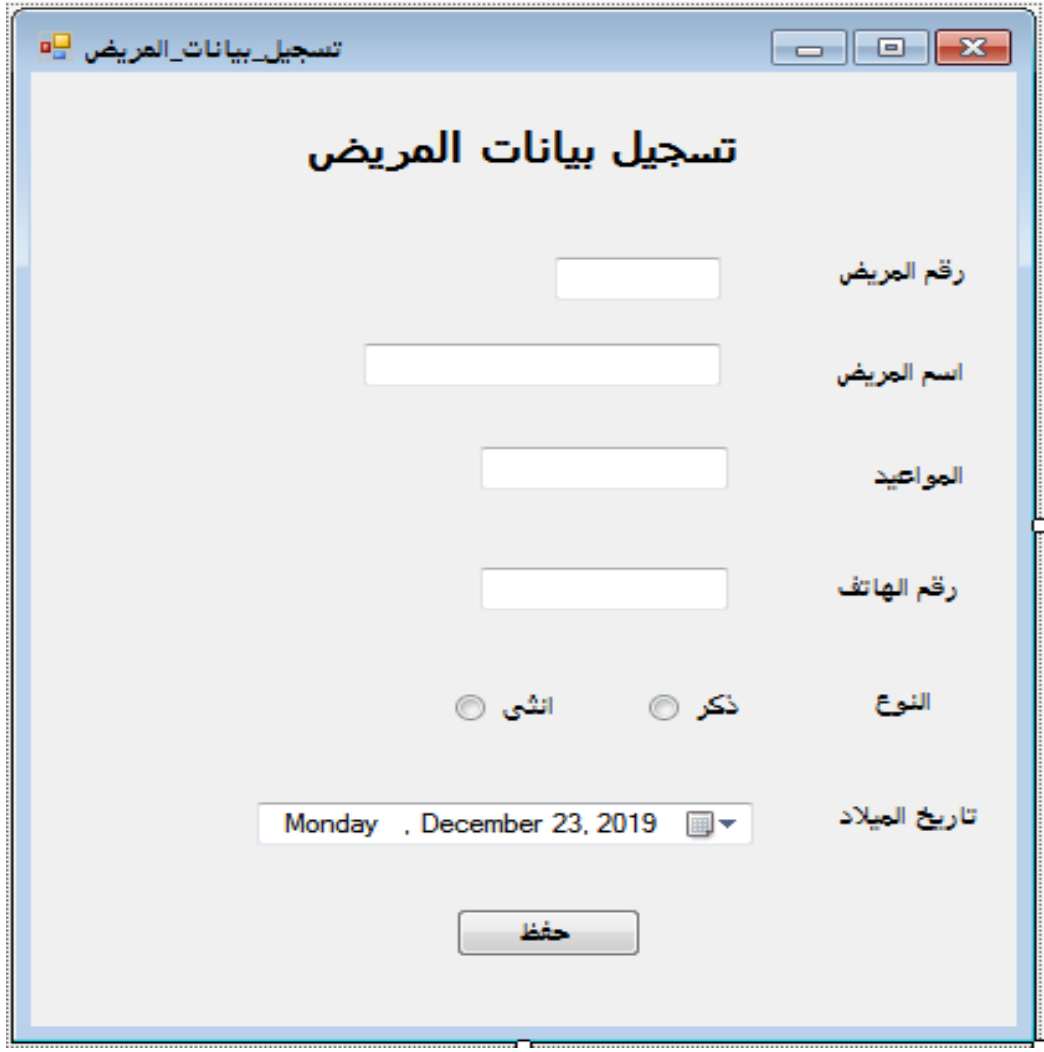

الشكل رقم(3 )

**4\_3 شاشة تسجيل بيانات المريض :**

وفيها يتم تسجيل بيانات المريض وإرسالها إلي الطبيب.

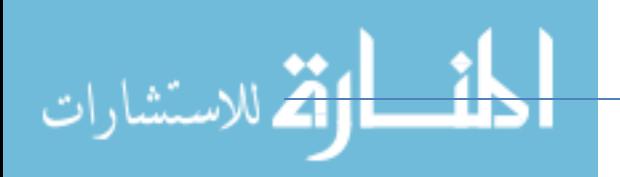

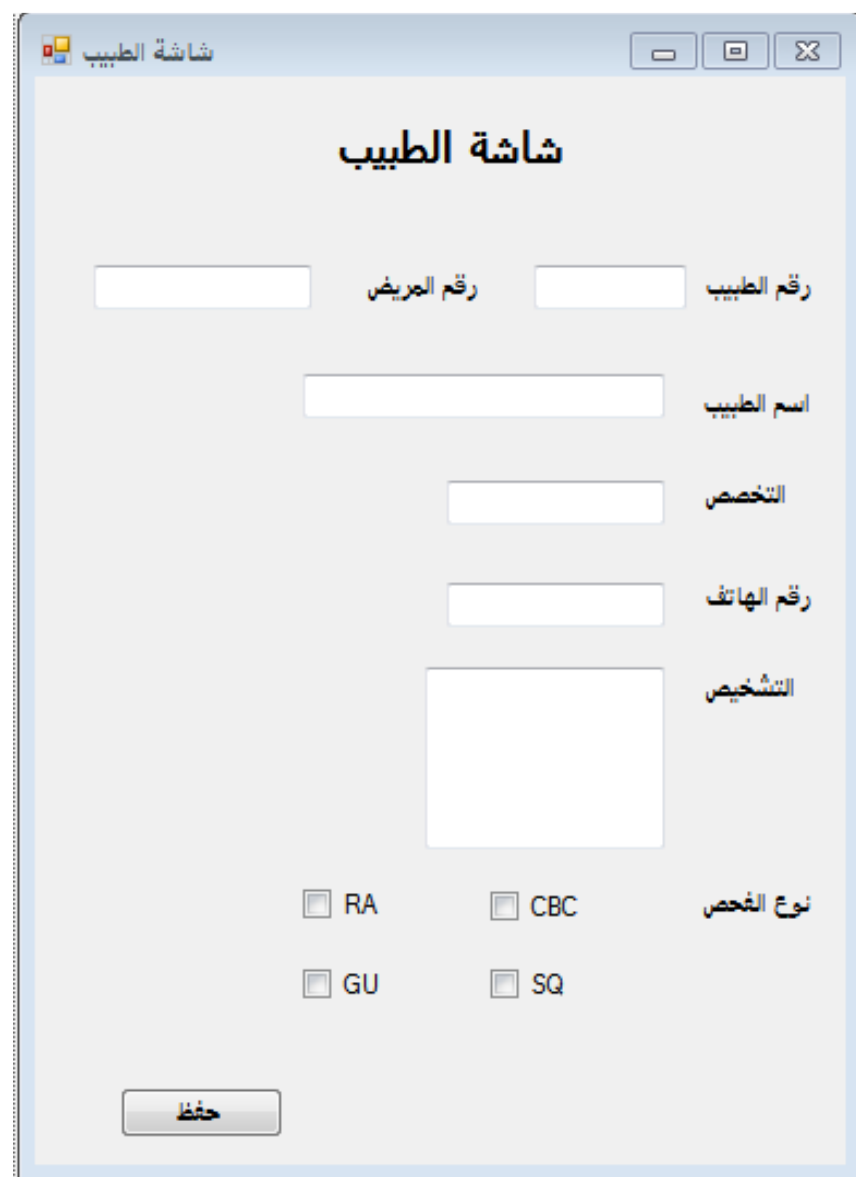

الشكل رقم(4 )

#### **4\_4 شاشة الطبيب :**

وفيها يتم تسجيل بيانات الطبيب وتشخيص حالة المريض وتحديد الفحوصات وإرسالها إلي المعمل .

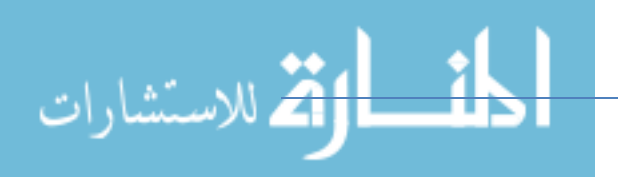

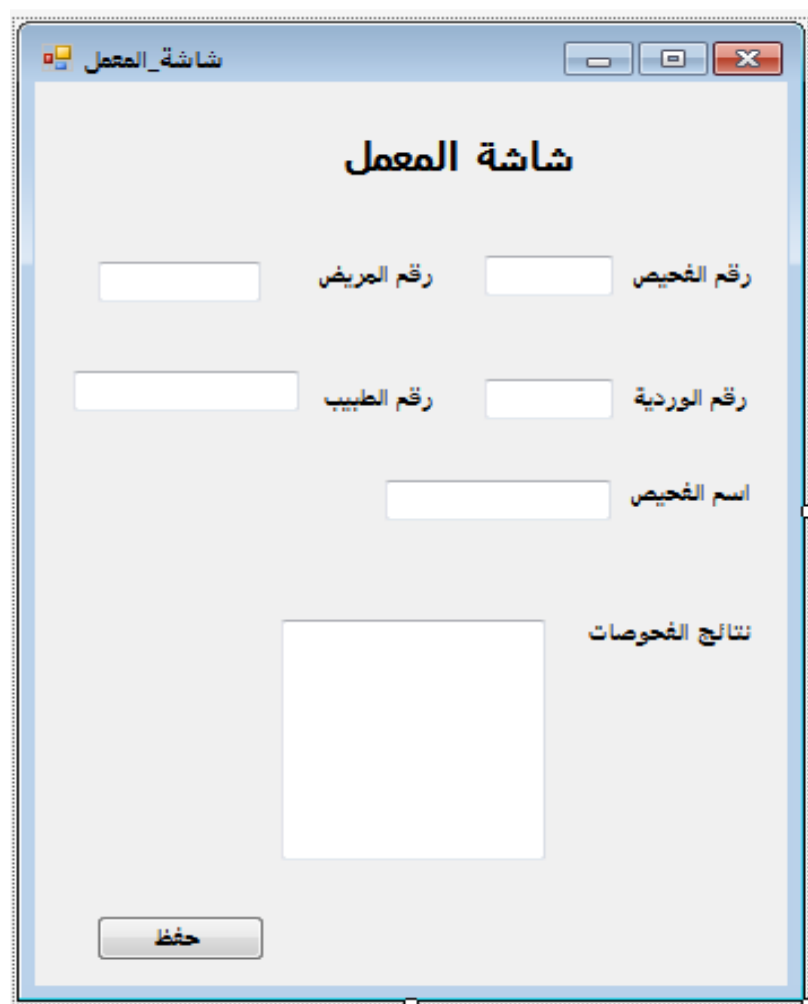

الشكل رقم(5 )

#### **4\_5 شاشة المعمل :**

.

يتم فيه تسجيل نتائج الفحوصات وارسالها للطبيب مرة اخرى .

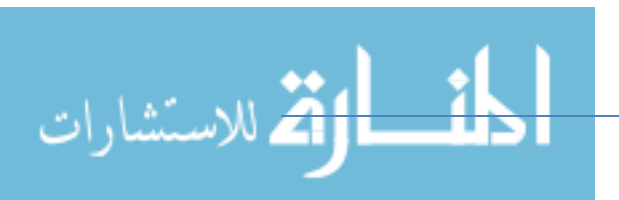

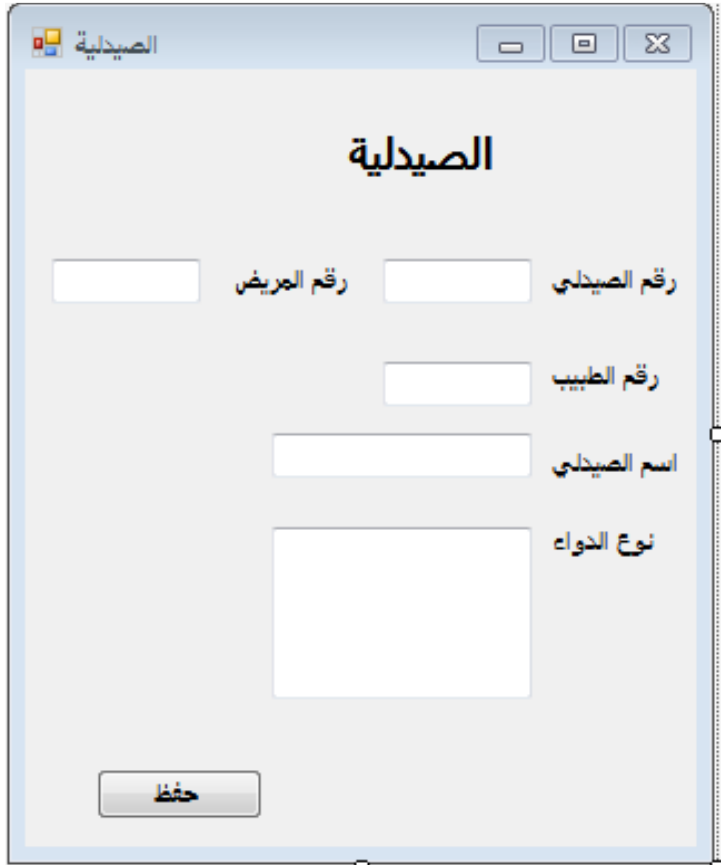

الشكل رقم(6 )

**4\_6 شاشة الصيدلية**:

يتم استلام نوع الادوية التي المريض وتصرف للمريض .

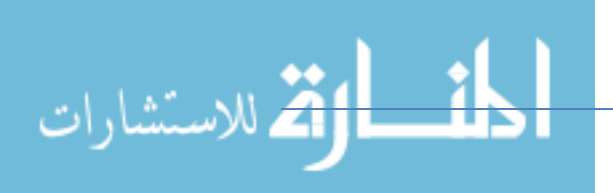

# **الباب الخامس التوصيات والمصادر والمراجع**

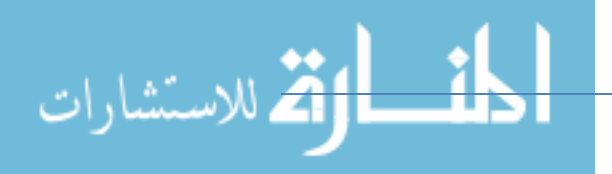

# النتائج والتوصيات والمراجع:

#### **5\_1النتائج :**

1\_ تم عمل أرشفة لتسجيل كامل لملفات جميع المرضي والرجوع إلية في أي وقت .

- 2\_ يوفر النظام تقارير عن بيانات المرضي .
	- 3\_ يوفر النظام الخصوصية والأمان .
		- **5\_2 التوصيات :**

تطوير النظام بلغة أندرويد وتحمل في أجهزه الجوال .

**5\_3 المراجع:**

 . دكتور محمد نبهان سويلم ( تحليل وتصميم نظم المعلومات ) . عنوان المؤلف : . ص.ب 5136 هليوبوليس غرب . مصر الجديدة. القاهرة 11771 . . البروف عوض حاج علي (تحليل وتصميم نظم المعلومات )

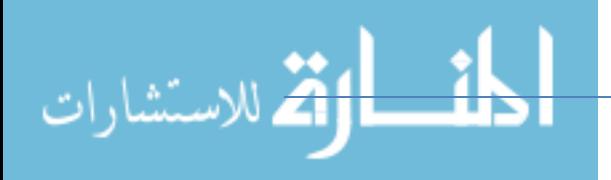

### **5\_4 المواقع :**

- 1.(https://ar.mwikipedia.org/wiki 1/3/2017.
- 2.www.alriyadh.com 1/3/2017.
- 3. http://hy.health.gor.il/2.categ 3/2/2017.
- 4.www.almunawra.com 4/2/2017.

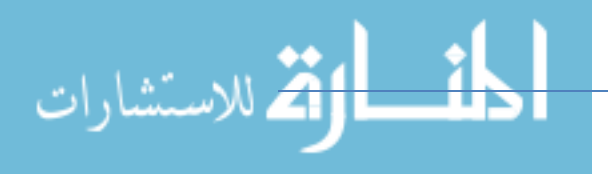

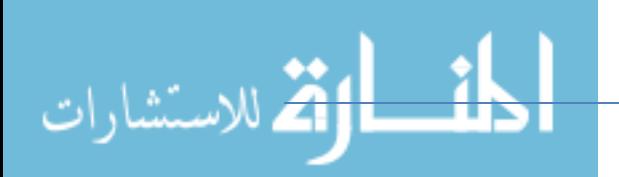

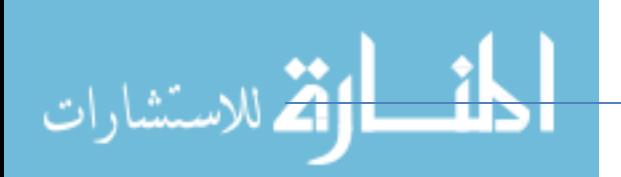

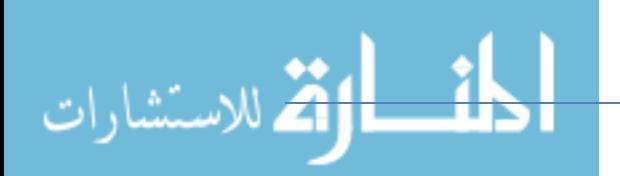

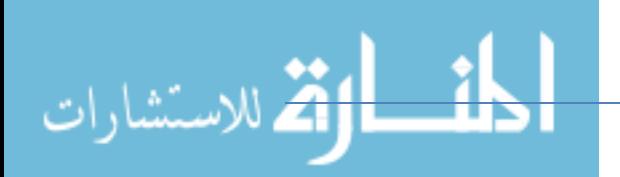

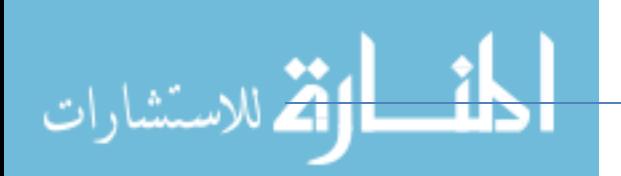

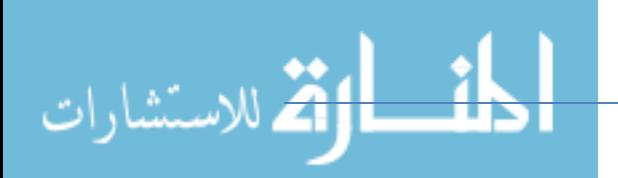

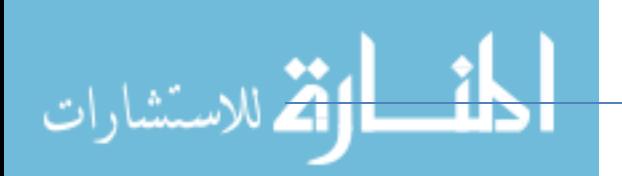

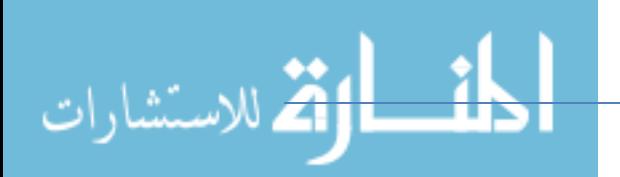

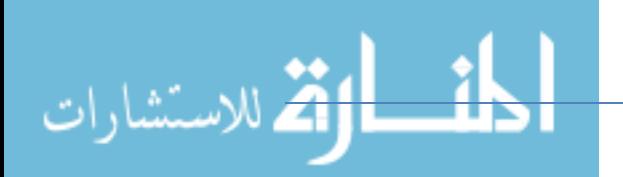

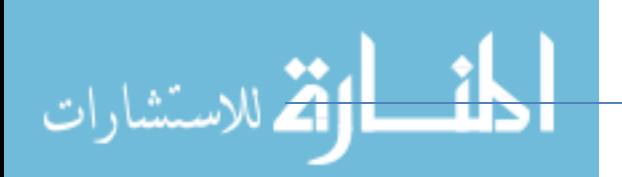

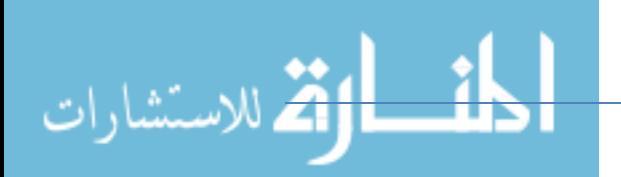

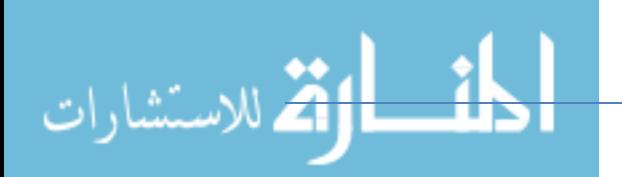

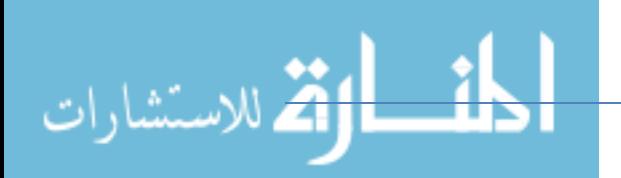